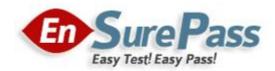

**Vendor: Microsoft** 

**Exam Code: 70-649** 

**Exam Name: TS: Upgrading Your MCSE on Windows Server** 

2003 to Windows Server 2008, Technology Specialist

**Version: Demo** 

The Latest 70-649 Exam ☆ Instant Download ☆ Free Update for 180 Days

**QUESTION 1** 

Your network contains a server named Server1 that runs Windows Server 2008 R2. You have a user named User1. You need to ensure that User1 can view the events in the Security event log.

The solution must minimize the number of rights assigned to User1. What should you do?

A. In the Local Security Policy console, modify the Security Options.

B. In Event viewer, configure the properties of the Security log.

C. In Event viewer, filter the Security log.

D. In the Registry Editor, add a Security Descriptor Definition Language (SDDL) value.

**Correct Answer: D** 

**QUESTION 2** 

Your network contains a server named Server1.contoso.com. Server1 is located on the internal network. You have a client computer named Computer1 that runs Windows 7. Computer1 is located on a public network that is connected to the Internet. Computer1 is enabled for DirectAccess. You need to verify whether Computer1 can resolve Server1 by using DirectAccess.

Which command should you run on Computer1?

A. netsh.exe dnsclient show state

B. nslookup.exe Server1.contoso.com

C. ping.exe Server1.contoso.com

D. nbtstat.exe -a Server1.contoso.com

**Correct Answer: C** 

**QUESTION 3** 

Your network contains an Active Directory domain named contoso.com. An administrator named Admin1 plans to install the Routing and Remote Access service (RRAS) role service on a server named Server1. Admin1's user account is not a member of the Domain Admins group. You need to ensure that Server1 can authenticate users from Active Directory by using Windows

authentication. What should you do?

A. Install the Active Directory Lightweight Directory Services (AD LDS) role on Server1.

B. Add the computer account for Server1 to the Windows Authorization Access Group.

C. Install the Network Policy Server (NPS) role service on a domain controller.

D. Add the computer account for Server1 to the RAS and IAS Servers group.

Your network contains a server named Server1 that runs Windows Server 2008 R2. Server1 has the Network Policy Server (NPS) role service installed. You need to ensure that the NPS log files on Server1 contain information about the duration of client connections. What should you do?

A. Enable the Accounting requests setting.

B. Configure the IAS (Legacy) log file format.

C. Configure the DTS Compliant log file format.

D. Enable the Authentication requests setting.

**Correct Answer: C** 

**QUESTION 5** 

Your network contains an Active Directory domain named contoso.com. Contoso.com contains two servers named Server1 and Server2 that run Windows Server 2008 R2. DirectAccess is deployed on Server2. You need to configure Server1 as a network location server (NLS). Which Web Server (IIS) role service should you install on Server1?

A. IIS Client Certificate Mapping Authentication

B. URL Authorization

C. IP and Domain Restrictions

D. Request Filtering

**Correct Answer: C** 

**QUESTION 6** 

Your company has a main office and 15 branch offices. The company has a single Active Directory domain. All servers run Windows Server 2008 R2. You need to ensure that the VPN connections between the main office and the branch offices meet the following requirements:

• All data must be encrypted by using end-to-end encryption.

• The VPN connection must use computer-level authentication.

User names and passwords cannot be used for authentication.

What should you do?

A. Configure a PPTP connection to use version 2 of the MS-CHAP v2 authentication.

B. Configure an IPsec connection to use tunnel mode and pre-shared key authentication.

C. Configure a L2TP/IPsec connection to use the EAP-TLS authentication.

D. Configure a L2TP/IPsec connection to use version 2 of the MS-CHAP v2 authentication.

Your network has Network Access Protection (NAP) policies deployed. You need to identify the health agent compliance status of a client computer. Which command should you run?

- A. netsh nap client show config
- B. net statistics workstation
- C. netsh nap client show state
- D. net config workstation

**Correct Answer: C** 

## **QUESTION 8**

Your network contains an Active Directory forest. The forest contains a member server named Server1 that runs Windows Server 2008 R2. You configure Server1 as a VPN server. You need to ensure that only client computers that have up-to-date virus definitions can establish VPN connections to Server1. Which server role, role service, or feature should you install?

- A. windows System Resource Manager (WSRM)
- B. Routing and Remote Access service (RRAS)
- C. Connection Manager Administration Kit (CMAK)
- D. File Server Resource Manager (FSRM)
- E. Windows Server Update Services (WSUS)
- F. Windows Internal Database
- G. Services for Network File System (NFS)
- H. Simple TCP/IP Services
- I. Network Policy Server (NPS)
- J. Health Registration Authority (HRA)
- K. Group Policy Management
- L. Wireless LAN Service
- M. Network Load Balancing (NLB)

**Correct Answer: I** 

#### **QUESTION 9**

Your network contains an Active Directory domain. You deploy Network Access Protection (NAP). You need to verify whether VPN clients have Windows Firewall enabled. What should you configure?

- A. system health validators (SHVs)
- B. connection request policies
- C. the Windows Authentication provider
- D. health policies

E. the Windows Accounting provider

F. Group Policy preferences

G. IKEv2 client connections

H. the RADIUS Authentication provider

I. remediation server groups

J. the RADIUS Accounting provider

**Correct Answer: A** 

**QUESTION 10** 

Your network contains an Active Directory domain. Your company provides VPN access for multiple organizations. You need to configure Network Policy Server (NPS) to forward authentication requests to the appropriate organization. What should you configure on the NPS

server?

A. Group Policy preferences

B. health policies

C. remediation server groups

D. IKEv2 client connections

E. the RADIUS Accounting provider

F. system health validators (SHVs)

G. the Windows Authentication provider

H. connection request policies

I. the Windows Accounting provider

J. the RADIUS Authentication provider

**Correct Answer: H** 

**QUESTION 11** 

Your network contains three servers named ADFS1, ADFS2, and ADFS3 that run Windows Server 2008 R2. ADFS1 has the Active Director Federation Services (AD FS) Federation Service role service installed. You plan to deploy AD FS 2.0 on ADFS2 and ADFS3. You need to export the token-signing certificate from ADFS1, and then import the certificate to ADFS2 and ADFS3. In which format should you export the certificate?

A. Cryptographic Message Syntax Standard PKCS #7 (.p7b)

B. DER encoded binary X.509 (.cer)

C. Base-64 encoded X.S09 (.cer)

D. Personal Information Exchange PKCS #12 (.pfx)

Your company has an Active Directory forest that runs at the functional level of Windows Server 2008. You implement Active Directory Rights Management Services (AD RMS). You install

Microsoft SQL Server 2005. When you attempt to open the AD RMS administration Web site, you

receive the following error message: "SQL Server does not exist or access denied." You need to

open the AD RMS administration Web site. Which two actions should you perform? (Each correct

answer presents part of the solution. Choose two.)

A. Restart IIS.

B. Install Message Queuing.

C. Start the MSSQLSVC service.

D. Manually delete the Service Connection Point in Active Directory Domain Services (AD DS)

and restart AD RMS.

**Correct Answer: AC** 

QUESTION 13

Your company has a main office and a branch office. The network contains an Active Directory domain. The main office contains a writable domain controller named Dc1. The branch office contains a read-only domain controller (RODC) named DC2. You discover that the password of an administrator named Admin1 is cached on DC2. You need to prevent Admin1's password from

being cached on DC2. What should you do?

A. Create a Password Setting object (PSO).

B. Modify the properties of DC2's computer account.

C. Modify the properties of the domain.

D. Modify the NTDS Site Settings.

**Correct Answer: B** 

**QUESTION 14** 

Your network contains a server named Server1 that runs Windows Server 2008 R2. Server1 has the DHCP server role and the Remote Desktop Session Host (RD Session Host) role service installed. Server1 hosts one RemoteApp program named App1. You have 200 client computers that run Windows 7. The client computers obtain their IP configurations from the DHCP server. You enable Remote Desktop IP Virtualization on Server1. You discover that some Remote Desktop connections to App1 are assigned the same IP address. You need to ensure that all Remote

Desktop connections receive a unique IP address. What should you do?

A. Change the Remote Desktop licensing settings.

B. Change the properties of the DHCP scope.

C. Change the mode for Remote Desktop IP Virtualization.

D. Reconcile the DHCP scope.

**Correct Answer: B** 

## **QUESTION 15**

Your network contains three servers that run Windows Server 2008 R2. The servers are configured as shown in the following table.

| Server name         | Role service                                                  | IP address |  |
|---------------------|---------------------------------------------------------------|------------|--|
| server1.contoso.com | Remote Desktop Session Host (RD Session Host)                 | 10.0.0.10  |  |
| server2.contoso.com | Remote Desktop Session Host (RD<br>Session Host)              | 10.0.0.11  |  |
| server3.contoso.com | c.com Remote Desktop Connection Broker (RD Connection Broker) |            |  |

Server1 and Server2 are members of an RD Session Host server farm named farm 1.contoso.com. You configure the RD Connection Broker role service on Server3 to support farm 1.contoso.com. You need to create DNS records to support RD Connection Broker load balancing. Which record or records should you create for farm 1.contoso.com?

- A. Two service location (SRV) records
- B. On Alias (CNAME) records
- C. On Host (AAAA) records
- D. Two Host (A) records

**Correct Answer: D** 

## **QUESTION 16**

You need to create a RemoteApp and Desktop Connection configuration (.wcx) file. Which tool should you use?

- A. Remote Desktop Gateway Manager
- B. RemoteApp Manager
- C. Remote Desktop Connection Manager
- D. Remote Desktop Session Host Configuration

Your company has an Active Directory domain. A server named Server2 runs Windows Server

2008 R2. All client computers run Windows 7. You install the Remote Desktop Services server role,

RD Web Access role service, and RD Gateway role service on Server2. You need to ensure that all

 $client\ computers\ have\ compliant\ firewall,\ antivirus\ software,\ and\ antispy ware.\ Which\ two\ actions$ 

should you perform? (Each correct answer presents part of the solution. Choose two.)

A. Enable the Request clients to send a statement of health option in the Remote Desktop client

access policy.

B. Add the Remote Desktop Services servers to the Windows Authorization Access domain local

security group.

C. Configure Network Access Protection (NAP) on a server in the domain.

D. Add the Remote Desktop Services client computers to the Windows Authorization Access

domain local security group.

**Correct Answer: AC** 

**QUESTION 18** 

Your network contains a Web server named Web1 that runs Windows Server 2008 R2. Web1 is

located on the perimeter network. Web contains a Web site named Public. You need to prevent the Public Web site from responding to requests that originate from the internal network. Which

feature should you configure?

A. Authentication

B. IIS Manager Permissions

C. IP Address and Domain Restrictions

D. Authorization Rules

**Correct Answer: C** 

**QUESTION 19** 

Your network contains an Active directory domain named fabrikam.com. The domain contains a Web server named Web1 that runs Windows Server 2008 R2. You install the SMTP Server feature

on Web 1. You need to verify whether you can establish an SMTP connection to Web1. Which

tool should you use?

A. Internet Information Services (IIS) 6.0 Manager

B. Internet Information Services (II) Manager

C. Telnet

D. Windows Firewall

Your network contains an Active Directory domain named fabrikam.com. The domain contains a

Web server named Web1 that runs Windows Server 2008 R2. You have a Web site named Corp.

The content on Corp is stored on a FAT32 partition. Corp contains a Web page named Test.html.

You need to ensure that only a user named Devi can access Test.html from the Corp Web site. All

of the other content on Corp must be accessible to everyone. Which feature should you

configure?

A. IP Address and Domain Restrictions

B. Feature Delegation

C. Authorization Rules

D. IIS Manager Permissions

**Correct Answer: C** 

**QUESTION 21** 

Your network contains an Active directory domain named fabrikam.com. The domain contains a

Web server named Web1 that runs Windows Server 2008 R2. You install the FTP Server role service on Web1. You need to manage the FTP server settings on Web1. Which tool should you

use?

A. Services

B. Internet Information Services (IIS) 6.0 Manager

C. FTP

D. Internet Information Services (IIS) Manager

**Correct Answer: D** 

**QUESTION 22** 

Your network uses Multiple Activation Key (MAK) licenses. You perform a Server Core installation

of Windows Server 2008 R2. During the installation, you enter the license key. You need to

activate Windows Server 2008 R2 on the server. Which command should you run?

A. install-calpack

B. slmgr.vbs -ato

C. ocsetup.exe was-windowsactivationservice

D. slmgr.vbs -ipk

Your corporate network has a member server named RAS1 that runs Windows Server 2008 R2. You configure RAS1 to use the Routing and Remote Access Services (RRAS). The company's remote access policy allows members of the Domain Users group to dial in to RAS1. The company issues smart cards to an employees. You need to ensure that smart card users are able to connect to RAS1 by using a dial-up connection. What should you do?

- A. Create a remote access policy that requires users to authenticate by using MS-CHAP v2.
- B. Create a remote access policy that requires users to authenticate by using SPAP.
- C. Install the Network Policy Server (NPS) server role on RAS1.
- D. Create a remote access policy that requires users to authenticate by using EAP-TLS.

**Correct Answer: D** 

#### **QUESTION 24**

Your network contains a server named Server1 that runs Windows Server 2008 R2. The network for Server1 is configured as shown in the table.

| Network interface | Network configuration                                                          | Connects to Internal network |  |
|-------------------|--------------------------------------------------------------------------------|------------------------------|--|
| LAN1              | IP address: 10.1.2.1<br>Subnet mask: 255.255.255.0<br>Gateway:                 |                              |  |
| Internet1         | IP address: 131.107.1.12<br>Subnet mask: 255.255.255.0<br>Gateway: 131.107.1.1 | Internet                     |  |
| Internet2         | IP address: 131.107.1.13<br>Subnet mask: 255.255.255.0<br>Gateway:             | Internet                     |  |

You plan to deploy DirectAccess on Server1. You need to configure the network interfaces on Server1 to support DirectAccess. What should you do?

- A. Remove the IP address of 131.107.1.13 from Internet2, and then add the address to LAN1.
- B. Add the IP address of 10.1.2.2 to LAN1.
- C. Remove the IP of address 131.107.1.13 from Internet2, and then add the address to Internet1.
- D. Add the default gateway of 131.107.1.1 to Internet2.

Your network contains an Active Directory forest. The forest contains a member server named VPN1 that runs Windows Server 2008 R2. You configure VPN1 as a VPN server. You need to

ensure that only client computers that have Windows Update enabled can establish VPN

connections to VPN1. What should you install on VPN1?

A. Network Policy Server (NPS)

B. Windows Server Update Services (WSUS)

C. Connection Manager Administration Kit (CMAK)

D. Health Registration Authority (HRA)

**Correct Answer: A** 

**QUESTION 26** 

Your network has Network Access Protection (NAP) deployed. The network contains two servers named Server1 and Server2. Server1 is Network Policy Server (NPS). Server2 has a third-party antivirus solution installed. Server1 is configured to use a custom system health validator provided by the antivirus vendor. The system health validator uses Server to identify the version of the current antivirus definition. You need to ensure that NAP clients are considered noncompliant if Server1 cannot connect to Server2. Which error code resolution setting should

you configure?

A. SHA not responding to NAP client

B. SHV not responding

C. SHV unable to contact required services

D. SHA unable to contact required services

**Correct Answer: C** 

**QUESTION 27** 

You need to document the following configurations of a server that runs Windows Server 2008

R2:

System services

Startup programs

Hardware configuration

• Current CPU, network, disk, and memory utilization

Which command should you run?

A. msinfo32.exe

B. perfmon.exe /report

C. systeminfo.exe

D. mrinfo.exe local host

**Correct Answer: B** 

**QUESTION 28** 

Your network contains a domain controller named DC1 and a member server named Server1. You save a copy of the Active Directory Web Services (ADWS) event log on Dc1. You copy the log to Server1. You open the event log file on Server1 and discover that the event description information is unavailable. You need to ensure that the event log file displays the same information when the file is open on Server1 and on Dc1. What should you do on Server1?

A. Copy the LocaleMetaData folder from Dc1.

B. Copy the SYSVOL folder from Dc1.

C. Create a custom view.

D. Import a custom view.

**Correct Answer: A** 

**QUESTION 29** 

Your network contains a server named Server1 that runs Windows Server 2008 R2. Server1 has the SNMP Service installed. You perform an SNMP query against Server1 and discover that the query returns the incorrect contact and location information. You need to change the contact and location information returned by Server1. What should you do?

A. From the properties of the SNMP Trap Service, modify the Logon settings.

B. From the properties of the SNMP Service, modify the Agent settings.

C. From the properties of the SNMP Trap Service, modify the General settings.

D. From the properties of the SNMP Service, modify the General settings.

**Correct Answer: B** 

**QUESTION 30** 

Your network contains a Windows Server Update Services (WSUS) server. A Group Policy object (GPO) configures all WSUS client computers to detect updates hourly and install updates weekly. You download a critical update. You need to ensure that the WSUS client computers install the critical update during the next detection interval. What should you do?

A. From the client computers, run gpupdate.exe /force.

B. From the client computers, run wuauclt.exe /force.

C. From the server, configure the Synchronization Schedule options.

D. From the server, configure the deadline settings.

# **EnsurePass.com Members Features:**

- 1. Verified Answers researched by industry experts.
- 2. Q&As are downloadable in PDF and VCE format.
- 3. 98% success Guarantee and Money Back Guarantee.
- 4. Free updates for **180** Days.
- 5. Instant Access to download the Items

View list of All Exam provided:

http://www.ensurepass.com/certfications?index=A

To purchase Lifetime Full Access Membership click here:

http://www.ensurepass.com/user/register

# Valid Discount Code for 2015: JREH-G1A8-XHC6

# To purchase the HOT Microsoft Exams:

| <u>Microsoft</u> |               |               |               |  |
|------------------|---------------|---------------|---------------|--|
| <u>70-243</u>    | <u>70-347</u> | <u>70-466</u> | <u>70-515</u> |  |
| <u>70-246</u>    | <u>70-410</u> | <u>70-467</u> | <u>70-516</u> |  |
| <u>70-247</u>    | <u>70-411</u> | <u>70-480</u> | <u>70-519</u> |  |
| <u>70-321</u>    | <u>70-412</u> | <u>70-483</u> | <u>70-583</u> |  |
| <u>70-331</u>    | <u>70-413</u> | <u>70-484</u> | <u>70-640</u> |  |
| <u>70-332</u>    | <u>70-414</u> | <u>70-485</u> | <u>70-649</u> |  |
| <u>70-336</u>    | <u>70-417</u> | <u>70-486</u> | <u>70-668</u> |  |
| <u>70-337</u>    | <u>70-461</u> | <u>70-487</u> | <u>70-680</u> |  |
| <u>70-341</u>    | <u>70-462</u> | <u>70-488</u> | <u>70-687</u> |  |
| <u>70-342</u>    | <u>70-463</u> | <u>70-489</u> | <u>70-688</u> |  |
| <u>70-346</u>    | <u>70-464</u> | <u>70-513</u> | <u>70-689</u> |  |

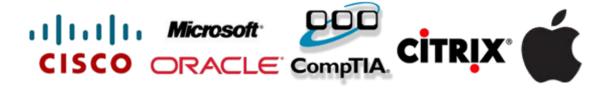